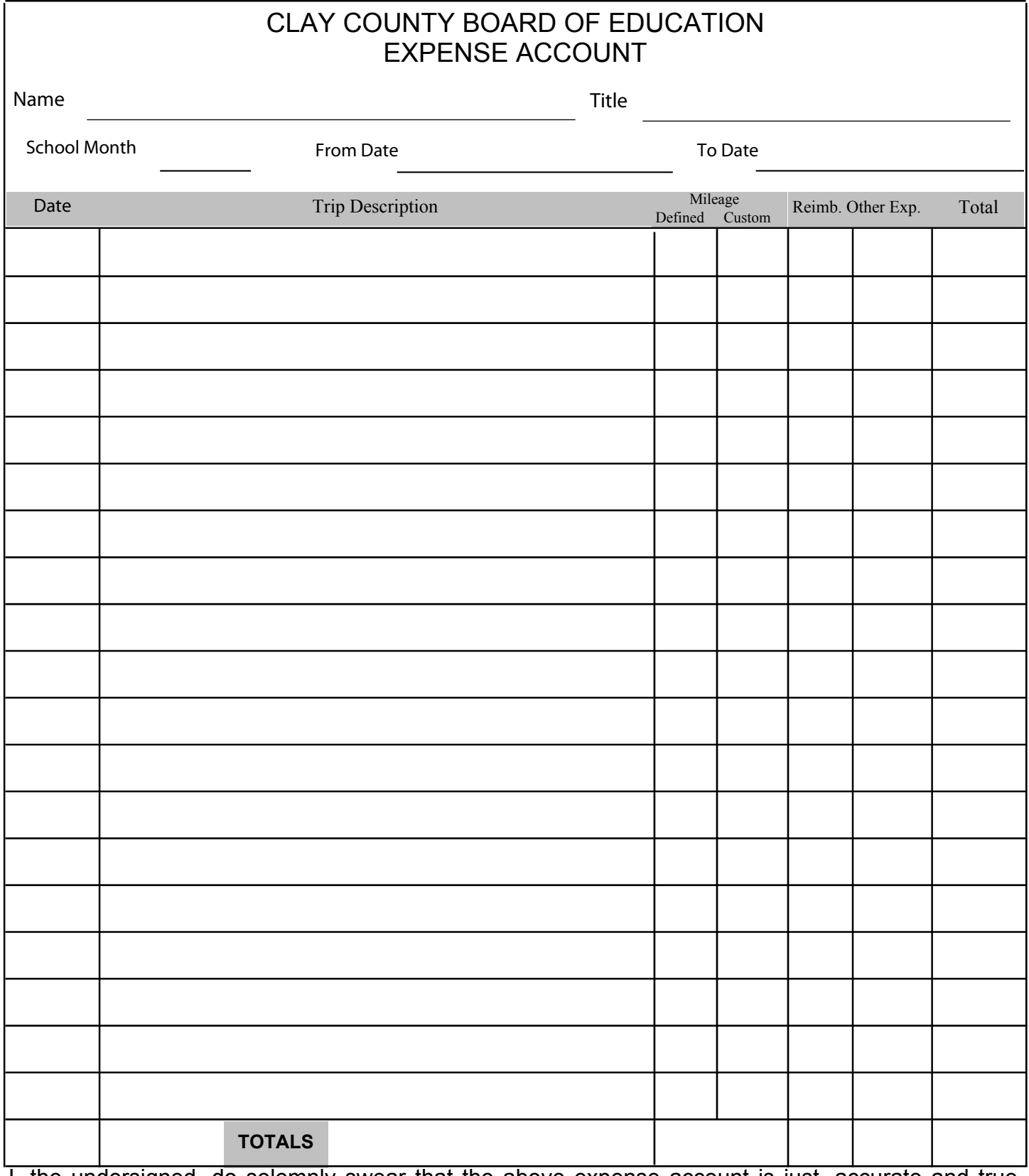

I, the undersigned, do solemnly swear that the above expense account is just, accurate and true, and is claimed for cash expended for the purpose named in this statement. (Receipts must be attached as documentation of expenses.)

Print Form

Signature\_\_\_\_\_\_\_\_\_\_\_\_\_\_\_\_\_\_\_\_\_\_\_\_\_\_\_\_\_\_\_\_\_\_\_

Authorized by\_\_\_\_\_\_\_\_\_\_\_\_\_\_\_\_\_\_\_\_\_\_\_\_\_\_\_\_\_\_\_\_\_\_\_